# Rebecca Lohkamp

## MS-Office-Schulung & Programmierung

Graf-Moltke-Str. 56 D-28211 Bremen Fon: [+49] 0421 / 34 66 2-13<br>Fax: [+49] 0421 / 34 66 2-14 Mobil: [+49] 0162 / 70 40 161

www.lohkamp-seminare.de<br>info@lohkamp-seminare.de

# **SEMINARE**

# **ÜBERSICHT**

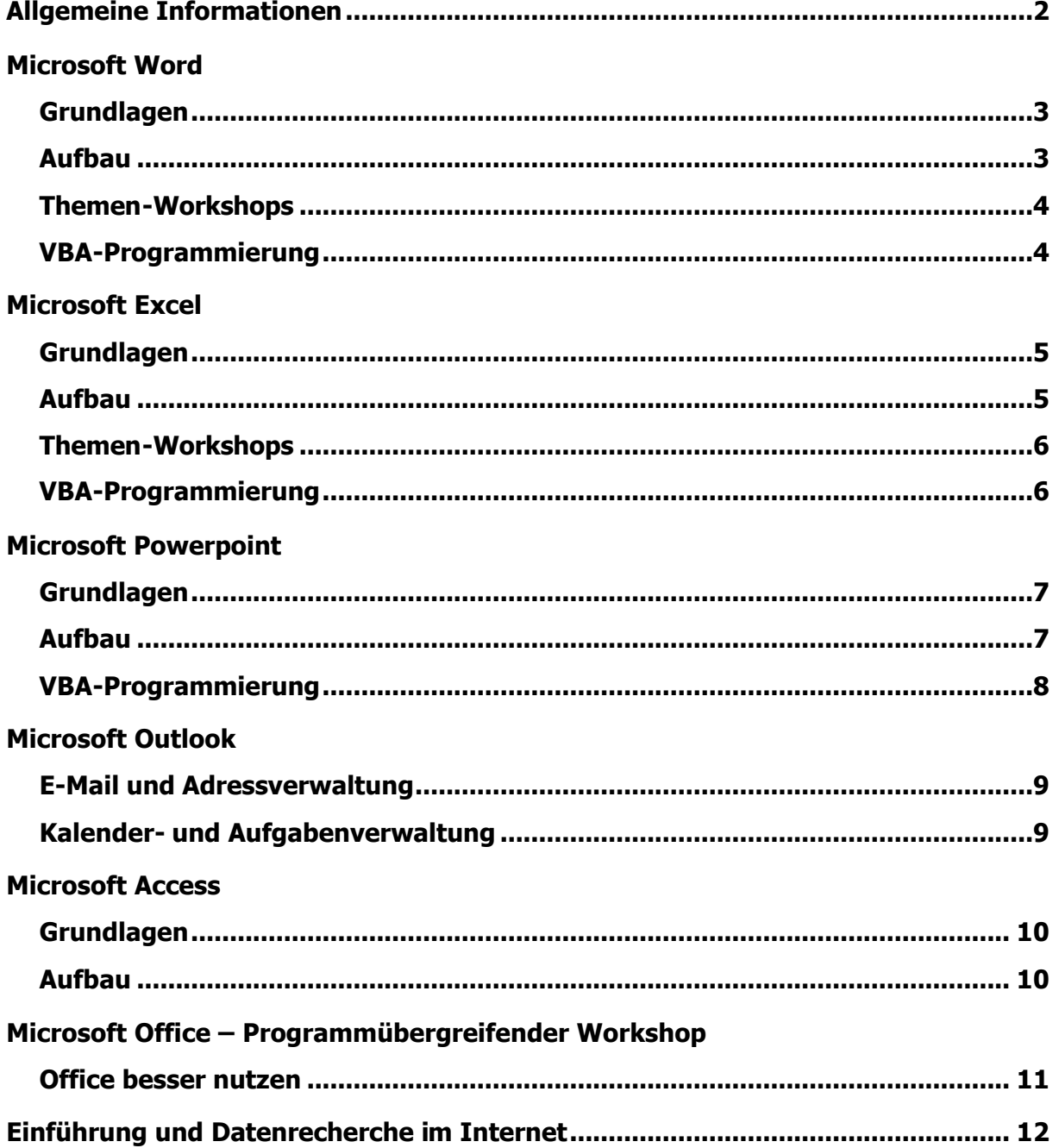

## MS-Office-Schulung & Programmierung

Graf-Moltke-Str. 56 D-28211 Bremen Fon: [+49] 0421 / 34 66 2-13 Fax: [+49] 0421 / 34 66 2-14 Mobil: [+49] 0162 / 70 40 161

www.lohkamp-seminare.de info@lohkamp-seminare.de

## **SEMINARE**

## **Allgemeine Informationen**

- **Grundlagen- und Aufbauseminare umfassen 1 oder 2 Tage (je nach gewünschten** Inhalten, siehe ff.)
- ß Alternativ sind stundenweise individuelle Trainings-on-the-Job ebenso wie halb- oder ganztägige Workshops zu bestimmten Themen möglich.
- ß Termine, Orte und Inhalte werden nach Ihren Wünschen festgelegt.

Die Seminare können bei Ihnen im Hause (Inhouse) oder in extern angemieteten Räumen stattfinden.

Falls die Durchführung innerhalb der normalen Arbeitszeit schwierig ist, bieten wir Ihnen gerne Seminartermine am Abend oder am Wochenende an.

Alle Seminare werden individuell konzipiert und können an Ihren speziellen Problemstellungen ausgerichtet werden. In einem bzw. mehreren Vorgesprächen wird der Bedarf genau ermittelt und ein entsprechendes Seminarkonzept erstellt. Das erste Vorgespräch ist kostenfrei.

- ß Auf Wunsch kann nach dem Seminar eine Auswertung erfolgen bzw. Maßnahmen vereinbart werden, die den Praxistransfer sichern und den Anwender bei der Umsetzung des Gelernten begleiten. Ebenfalls möglich ist gezielter Support bei auftretenden Problemen.
- ß Der Einsatz von Schulungsunterlagen erhöht im allgemeinen den Lernerfolg. Wir setzen in unseren Seminaren die anerkannten Unterlagen des HERDT-Verlages ein (http://www.herdt.de). Im Bedarfsfall ist auch das Erstellen spezifischer Seminarunterlagen für Ihr Unternehmen möglich.

**>> Seminarinhalte**

## MS-Office-Schulung & Programmierung

Graf-Moltke-Str. 56 D-28211 Bremen Fon: [+49] 0421 / 34 66 2-13 Fax: [+49] 0421 / 34 66 2-14 Mobil: [+49] 0162 / 70 40 161

www.lohkamp-seminare.de info@lohkamp-seminare.de

# **SEMINARINHALTE**

## **MICROSOFT WORD**

#### **Grundlagen**

- Aufbau des Word-Fensters, Umgang mit Menü- und Symbolleisten
- ß Grundtechniken: Text eingeben, korrigieren, markieren
- ß Arbeitsansichten und Zoomfunktion, Absatzmarken und andere nicht druckbare Zeichen
- **Navigieren im Text, Text verschieben und kopieren**
- als Datei speichern/öffnen
- Zeichen- und Absatzformate
- Dokumenteinrichtung/Layout
- Seitenvorschau und Drucken
- ß Korrekturhilfen (Rechtschreibprüfung, Silbentrennung, Autokorrektur, Suchen/Ersetzen)

Dauer: 1 Tag

Vorkenntnisse: Umgang mit Windows und der Maus

#### **Aufbau**

- Autotexte (Textbausteine)
- Word-Tabellen und Tabulatoren
- **Erstellen von/Arbeiten mit Dokumentvorlagen**
- **Einsatz von Feldfunktionen**
- **Grafiken und Objekte einfügen**
- Nummerierung, Aufzählungen und gegliederte Listen
- **EXECTE: EXECTE FURSION FIGGS** erweiterte Layoutfunktionen: Kopf- und Fußzeilen, Abschnitte
- Formatvorlagen
- **Gliederungsfunktion und Zentraldokumente für lange Dokumente**
- Inhalts- und Stichwortverzeichnis (Indexerstellung)
- Formulare (geschützte Dokumente)
- **Serienbriefe, Umschläge und Etiketten**
- **Einsatz des Makrorekorders zur Erstellung einfacher Makros**

Dauer: 1 oder 2 Tage, je nach Themenauswahl

Vorkenntnisse: Gute Word-Grundlagenkenntnisse

MS-Office-Schulung & Programmierung

Graf-Moltke-Str. 56 D-28211 Bremen Fon: [+49] 0421 / 34 66 2-13 Fax: [+49] 0421 / 34 66 2-14 Mobil: [+49] 0162 / 70 40 161

www.lohkamp-seminare.de info@lohkamp-seminare.de

# **SEMINARINHALTE**

## **Fortsetzung MICROSOFT WORD**

#### **Themen-Workshops zu:**

- ß **Vorlagen** (Dokumentvorlagen, geschützte Formulare)
- ß **Objekte und Datenaustausch** (Einfügen, Positionieren und Bearbeiten von Grafiken und Objekten, Datenaustausch mit anderen Anwendungen)
- **Arbeiten mit langen Dokumenten** (Gliederung, Inhalts- und Stichwortverzeichnisse)
- **Formatierung und Dokumenteinrichtung** (Zeichen- und Absatzformate, Formatvorlagen, Abschnitte, Kopf- und Fußzeilen, Spaltensatz)
- **Seriendruck** (Serienbriefe, Umschläge und Etiketten)
- **Effizientes Arbeiten** (TIPPS & TRICKS, kurze Wege, Tastenkürzel, Hilfs- und Korrekturmittel, eigene Menüs/Symbole, Makrorekorder)

Dauer: jeweils 0,5 Tage

Vorkenntnisse: Gute Word-Grundlagenkenntnisse

## **Word-Programmierung/Einführung in VBA:**

- Theoretische Einführung
- **Der Visual Basic-Editor**
- Datentypen
- Programmstrukturen
- **Ereignisse**
- **· Word-Objekte**
- Formulare
- Tests und Fehlerbehandlungen

Dauer: 2 Tage (bei Personen mit guten Programmiervorkenntnissen evtl. 1 Tag)

Vorkenntnisse: Sehr gute Word-Kenntnisse

MS-Office-Schulung & Programmierung

Graf-Moltke-Str. 56 D-28211 Bremen Fon: [+49] 0421 / 34 66 2-13 Fax: [+49] 0421 / 34 66 2-14 Mobil: [+49] 0162 / 70 40 161

www.lohkamp-seminare.de info@lohkamp-seminare.de

# **SEMINARINHALTE**

## **MICROSOFT EXCEL**

## **Grundlagen**

- **Elemente des Excel-Fensters, Umgang mit Menü- und Symbolleisten**
- **Text- und Zahleneingabe, Schriftformate**
- Tabellenlayout, Zeilen und Spalten anpassen, Text ausrichten
- als Datei speichern/öffnen
- vordefinierte und benutzerdefinierte Zahlenformate
- **Formelbildung, Aufbau von Funktionen, Autosummen-Funktion**
- Tabellengestaltung mit Rahmen und Schattierung
- Tabelle für den Druck einrichten, Seitenvorschau und Drucken
- **Einfügen, Umbenennen, Verschieben, Kopieren und Löschen von Arbeitsblättern**

## Dauer: 1 Tag

Vorkenntnisse: Umgang mit Windows und der Maus

## **Aufbau**

- Absolute und relative Zelladressierung
- **Grundlegender Einsatz von Funktionen, Funktions-Assistent**
- Wichtige Funktionen (WENN, SVERWEIS etc.), Verschachtelung von Funktionen
- Verknüpfungen zwischen Arbeitsblättern und Arbeitsmappen
- **Datenaustausch mit anderen Anwendungen**
- Rechnen mit Datums- und Zeitangaben
- **Example 2** Listen und große Tabellen
- Mustervorlagen verwenden
- **Diagramme**
- **· Pivot-Tabellen**
- **Executed Exercise 2** Zielwertsuche und Solver
- Szenarios
- **Einsatz des Makrorekorders zur Erstellung einfacher Makros**

Dauer: 1 oder 2 Tage, je nach Themenauswahl

Vorkenntnisse: Gute Excel-Grundlagenkenntnisse

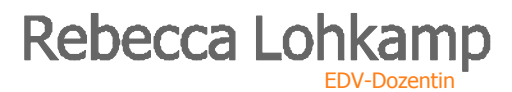

MS-Office-Schulung & Programmierung

Graf-Moltke-Str. 56 D-28211 Bremen Fon: [+49] 0421 / 34 66 2-13 Fax: [+49] 0421 / 34 66 2-14 Mobil: [+49] 0162 / 70 40 161

www.lohkamp-seminare.de info@lohkamp-seminare.de

# **SEMINARINHALTE**

## **Fortsetzung MICROSOFT EXCEL**

#### **Themen-Workshops zu:**

- ß **Funktionen** (Aufbau, Funktions-Assistent, zentrale Excel-Funktionen, Funktionen verschachteln)
- ß **Daten verknüpfen und Datenaustausch** (Verknüpfungen zwischen Arbeitsblättern und Arbeitsmappen, Optionen der Zwischenablage, Objekte einfügen, Hyperlinks)
- **Arbeiten mit Listen und großen Tabellen** (Aufbau, Navigieren, Ansicht, Sortieren, Filtern, Gültigkeitsregeln etc.)
- ß **Datenauswertung und –analyse** (Pivot-Tabellen, Szenario-Manager, Zielwertsuche, Solver)
- ß **Diagramme** (Diagrammtypen, Diagramm-Assistent, Formatierung, Datenbasis erweitern/reduzieren, 2D- und 3D-Diagramme)
- ß **Effizientes Arbeiten** (TIPPS & TRICKS, kurze Wege, Tastenkürzel, Hilfs- und Korrekturmittel, eigene Menüs/Symbole, Makrorekorder)

Dauer: jeweils 0,5 Tage

Vorkenntnisse: Gute Excel-Grundlagenkenntnisse

## **Excel-Programmierung/Einführung in VBA:**

- Theoretische Einführung
- **Der Visual Basic-Editor**
- Datentypen
- Programmstrukturen
- **Ereignisse**
- **Excel-Objekte**
- **Formulare**
- **Tests und Fehlerbehandlungen**

Dauer: 2 Tage (bei Personen mit guten Programmiervorkenntnissen evtl. 1 Tag)

Vorkenntnisse: Sehr gute Excel-Kenntnisse

MS-Office-Schulung & Programmierung

Graf-Moltke-Str. 56 D-28211 Bremen Fon: [+49] 0421 / 34 66 2-13 Fax: [+49] 0421 / 34 66 2-14 Mobil: [+49] 0162 / 70 40 161

www.lohkamp-seminare.de info@lohkamp-seminare.de

# **SEMINARINHALTE**

# **MICROSOFT POWERPOINT**

## **Grundlagen**

- Vorüberlegungen zur Erstellung einer Präsentation
- **Der Autoinhalts-Assistent, Präsentationsvorlagen**
- Aufbau des PowerPoint-Fensters, Umgang mit Menü- und Symbolleisten
- Präsentationsdesign festlegen
- Texteingabe und -strukturierung in der Gliederungsansicht
- **Grafiken, Cliparts und andere Objekte einfügen**
- **Grafiken und Text ausrichten und positionieren**
- Zeichenfunktionen
- **Präsentation einrichten und vorführen**
- Notizen und Handzettel drucken

Dauer: 1 Tag

Vorkenntnisse: Umgang mit Windows und der Maus

## **Aufbau**

- **Example 2** Leitlinien zu Typographie und Gestaltung
- **Einsatz von Masterfolien**
- Text aus Word importieren
- Organigramme erstellen
- **Animationen und Übergänge verwenden**
- **automatisch ablaufende Präsentationen**
- **Hyperlinks und interaktive Schaltflächen**
- Verknüpfung mit Word und Outlook, Datenexport
- Weitergabe/Vorführung auf anderen Rechnern
- **Einsatz des Makrorekorders zur Erstellung einfacher Makros**

## Dauer: 1 Tag

Vorkenntnisse: Gute PowerPoint-Grundlagenkenntnisse

MS-Office-Schulung & Programmierung

Graf-Moltke-Str. 56 D-28211 Bremen Fon: [+49] 0421 / 34 66 2-13 Fax: [+49] 0421 / 34 66 2-14 Mobil: [+49] 0162 / 70 40 161

www.lohkamp-seminare.de info@lohkamp-seminare.de

# **SEMINARINHALTE**

## **Fortsetzung MICROSOFT POWERPOINT**

## **PowerPoint-Programmierung/Einführung in VBA:**

- Theoretische Einführung
- **Der Visual Basic-Editor**
- Datentypen
- **· Programmstrukturen**
- **Ereignisse**
- PowerPoint-Objekte
- Formulare
- **FICER 5 Tests und Fehlerbehandlungen**

Dauer: 2 Tage (bei Personen mit guten Programmiervorkenntnissen evtl. 1 Tag)

Vorkenntnisse: Sehr gute PowerPoint-Kenntnisse

MS-Office-Schulung & Programmierung

Graf-Moltke-Str. 56 D-28211 Bremen Fon: [+49] 0421 / 34 66 2-13 Fax: [+49] 0421 / 34 66 2-14 Mobil: [+49] 0162 / 70 40 161

www.lohkamp-seminare.de info@lohkamp-seminare.de

# **SEMINARINHALTE**

## **MICROSOFT OUTLOOK**

## **E-Mail und Adressverwaltung**

- **Ansichten des Outlook-Fensters**
- **E-Mails senden, empfangen, beantworten und weiterleiten**
- **Drucken, Löschen und Verwalten von Mails**
- **Suchfunktion**
- ß Verschiedene Ansichten einrichten
- **Signaturen (Textbausteine) verwenden**
- **H** Mails archivieren
- **Regeln erstellen, Abwesenheits-Assistent**
- Kontakte (Adressen) eingeben und bearbeiten
- Kontakte unterschiedlich anzeigen lassen/filtern
- Verteilerlisten
- Kontakte importieren/exportieren

## Dauer: 1 Tag

Vorkenntnisse: Umgang mit Windows und der Maus

## **Kalender- und Aufgabenverwaltung**

- **F** Termine eingeben, bearbeiten und löschen
- Termine verschieben und kopieren
- **F** Termine unterschiedlich anzeigen und drucken
- **Ereignisse und wiederkehrende Termine (Serien)**
- **Besprechungen organisieren**
- Aufgaben anlegen, bearbeiten und löschen
- wiederkehrende Aufgaben (Serien)
- **Aufgaben delegieren**
- Termine und Aufgaben archivieren

Dauer: 1 Tag

Vorkenntnisse: Umgang mit Windows und der Maus

## **HINWEIS: Auf Wunsch ist auch ein 1 tägiges Outlook-Seminar mit den von Ihnen gewünschten Schwerpunkten durchführbar.**

# MS-Office-Schulung & Programmierung

Graf-Moltke-Str. 56 D-28211 Bremen Fon: [+49] 0421 / 34 66 2-13 Fax: [+49] 0421 / 34 66 2-14 Mobil: [+49] 0162 / 70 40 161

www.lohkamp-seminare.de info@lohkamp-seminare.de

# **SEMINARINHALTE**

## **MICROSOFT ACCESS**

## **Grundlagen**

- **Grundlagen relationaler Datenbanken**
- **Tabellen erstellen und verknüpfen**
- **Feldtypen und Gültigkeitsregeln**
- Datenselektion und Datensortierung
- **-** Abfragen aufbauen
- **Einfache Formulare einrichten**
- **Berichte erzeugen und drucken**

Dauer: 2 Tage

Vorkenntnisse: Umgang mit Windows und der Maus, Grundkenntnisse in Word oder Excel hilfreich

## **Aufbau**

- Theorie relationaler Datenbanken
- Mehrfachverknüpfungen
- **Komplexe Abfragen (Einsatz von Funktionen, SQL)**
- Aktionsabfragen
- **Kreuztabellen erzeugen**
- **Komplexe Formulare mit Unterformulare**
- **Komplexe Berichte und Unterberichte**
- **EXECUTE: 2** Zugriffsrechte und Sicherheit in Access
- **Einsatz von Makros**

Dauer: 2 Tage

Vorkenntnisse: Gute Access-Grundlagenkenntnisse

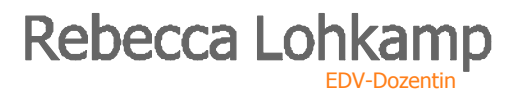

## MS-Office-Schulung & Programmierung

Graf-Moltke-Str. 56 D-28211 Bremen Fon: [+49] 0421 / 34 66 2-13 Fax: [+49] 0421 / 34 66 2-14 Mobil: [+49] 0162 / 70 40 161

www.lohkamp-seminare.de info@lohkamp-seminare.de

# **SEMINARINHALTE**

#### **Programmübergreifender Workshop:**

#### **MICROSOFT OFFICE besser nutzen – Datenaustausch und Zusatzprogramme**

- Datenaustausch zwischen Word, Excel, Powerpoint, Outlook, Access über die Zwischenablage
- **Dateiobjekte und neue Objekte einfügen**
- Datenimport-/-exportmöglichkeiten in Outlook
- **Outlook-Kontakte in Word für Einzel- und Serienbriefe verwenden**
- **Spezieller Datenaustausch zwischen Word und Powerpoint**
- **Access-Datenbanken in Excel auswerten**
- **Office-Zusatzprogramme zur Erstellung von Diagrammen, Organigrammen und Formeln**

#### Dauer: 1 Tag

Vorkenntnisse: Grundlagenkenntnisse in mindestens zwei der Office-Programme

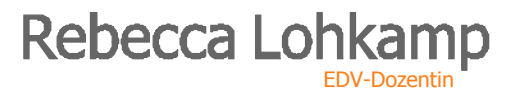

MS-Office-Schulung & Programmierung

Graf-Moltke-Str. 56 D-28211 Bremen Fon: [+49] 0421 / 34 66 2-13 Fax: [+49] 0421 / 34 66 2-14 Mobil: [+49] 0162 / 70 40 161

www.lohkamp-seminare.de info@lohkamp-seminare.de

# **SEMINARINHALTE**

#### **Einführung und Datenrecherche im Internet (Programme: MS Internet Explorer/Netscape Navigator)**

- **Kurze theoretische Einführung ins Internet, Aufbau von Internet- und Emailadressen**
- Oberfläche des Programms, Adresseingabe und Navigation über Hyperlinks
- **Typischer Aufbau von Internetseiten, Druckmöglichkeiten**
- **Internet-Seiten als Datei abspeichern und als Link versenden**
- Seiten als Favoriten/Lesezeichen ablegen, Lesezeichen ordnen und verwalten
- **n** mit der Historie/dem Verlauf arbeiten
- Datenrecherche mit Hilfe von Suchmaschinen und Katalogen (Google, Altavista etc.)

#### Dauer: 0,5 Tage

Vorkenntnisse: Umgang mit Windows und der Maus

#### **HINWEIS: Alle Seminare können individuell konzipiert sowie an Ihren speziellen Problemstellungen ausgerichtet sein. Auf Wunsch wird im Vorgespräch der Bedarf genau ermittelt und ein entsprechendes Seminarkonzept erstellt.**